# Breiter, schärfer, schneller Video-Desktop-Kommunikation in HD

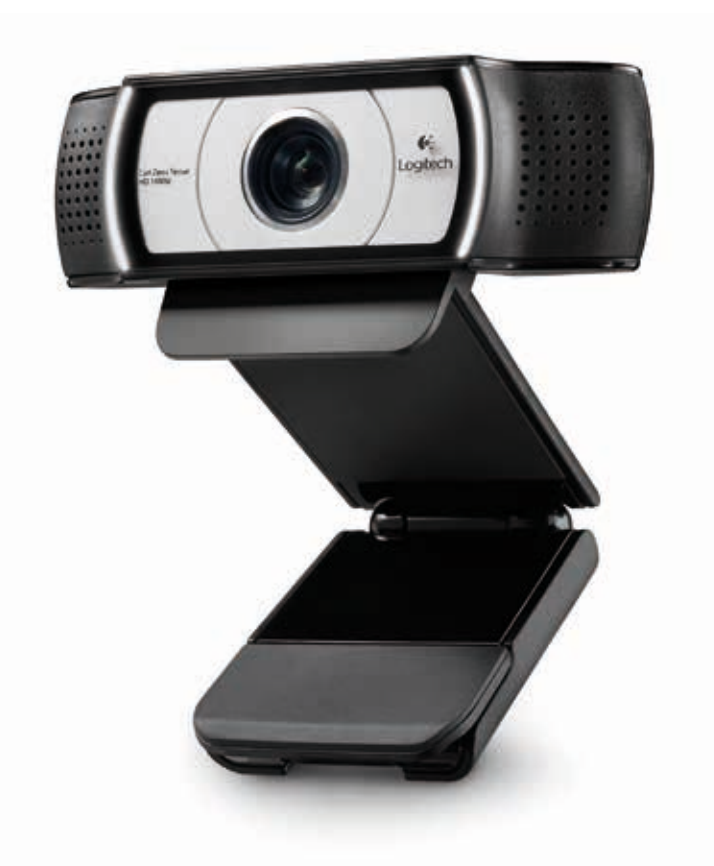

## Die Logitech Webcam C930e

Die Logitech Webcam C930e verfügt über das breiteste Blickfeld aller bisherigen Desktop-Kameras – 90 Grad – und ist die erste Webcam mit HD 1080p H.264/SVC UVC 1.5-Kodierung, der neuesten Technologie mit Videoverarbeitung direkt in der Kamera. Dank Schwenk-, Kippund Zoomfunktion und HD-Video in 1080p ermöglicht diese Webcam die bisher professionellste Desktop-Videokommunikation.

#### Merkmale:

- HD-Videoqualität in 1080p mit 30 Bildern pro Sekunde
- H.264 mit skalierbarer Videokodierung (SVC) und UVC 1.5-Kodierungstechnologie
- 90 Grad diagonales Blickfeld
- 4-fach digitaler Zoom in Full HD
- Softwaregesteuerte Schwenk-, Kipp- und Zoomfunktion
- Zertifiziert für Microsoft® Lync™ 2013 und Skype®, kompatibel mit den meisten UC- und Webkonferenz-Anwendungen
- Carl Zeiss®-Glasobjektiv mit Autofokus
- Praktische Abdeckblende
- Plug&Play-USB-Verbindung
- Verschiedene Montagemöglichkeiten

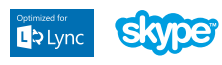

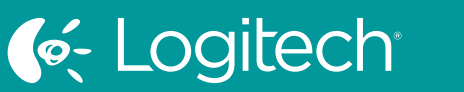

### UC for Real People

### **DATENBLATT** Logitech Webcam C930e

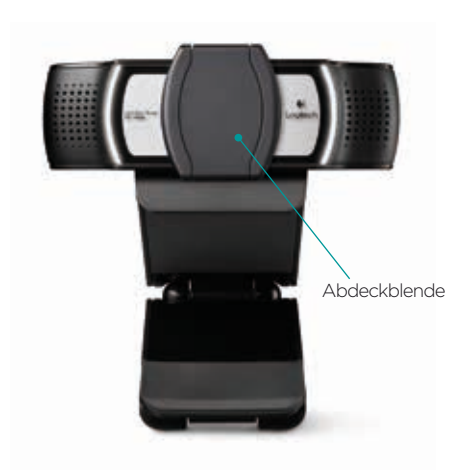

#### Produktspezifikationen

Preis EUR 109,99 Teile-Nr. 960-000972

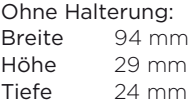

Mit Halterung: Breite 94 mm Höhe 43 mm Tiefe 71 mm

Gewicht 162 g

#### Garantie

3 Jahre

#### Inhalt

- Logitech Webcam C930e
- Externe Abdeckblende
- Schnellstartanleitung

#### Systemvoraussetzungen

- Windows® 7 oder Windows® 8
- Mac OS® X 10.7 oder höher
- 2,4-GHz-Intel® Core 2 Duo-Prozessor
- Mindestens 2 GB RAM
	- Festplattenspeicher für aufgezeichnete Videos
	- USB 2.0-Anschluss (USB 3.0-fähig)

#### WICHTIGSTE MERKMALE

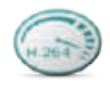

#### Erste 1080p-HD-Webcam mit Unterstützung für H.264 mit skalierbarer Videokodierung und UVC 1.5-Kodierungstechnologie

PC-Bandbreite wird frei, weil die Videoverarbeitung direkt in der Kamera erfolgt und sich dynamisch an den verfügbaren Bitstrom anpasst. Das Ergebnis ist ein flüssigerer Videostream in Anwendungen wie Microsoft® Lync™ 2013.

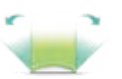

#### Breitestes Blickfeld aller bisherigen Desktop-Webcams

Das erweiterte Blickfeld – 90 Grad – eignet sich perfekt für Whiteboard-Präsentationen oder Demos.

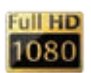

#### HD-Videoqualität in 1080p mit 30 Bildern pro Sekunde

Ermöglicht lebensechte HD-Videokonferenzen, sodass Sie Gesichtsausdrücke, nonverbale Signale und Bewegungen deutlich sehen können.

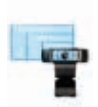

#### 4-fach digitaler Zoom in Full HD

4-fach-Zoom bei 1080p bedeutet höchste Detailtreue für Ihre Gespräche, Bilder und Präsentationen.\*

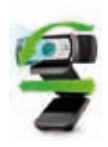

#### Schwenk-, Kipp- und Zoomfunktion Sie können die Kamera während Desktop-Videokonferenzen innerhalb des 90-Grad-Blickfelds schwenken, kippen und zoomen, um die Anzeige zu fokussieren.\*

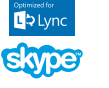

#### Zertifiziert für Microsoft® Lync™ 2013 und Skype®, kompatibel mit den meisten UC- und Webkonferenz-Anwendungen

Echte Plug&Play-Funktionalität in Ihren bevorzugten Videoanwendungen für PC oder Mac, unterstützt H.264 1080p für Lync™ 2013.

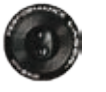

#### Carl Zeiss®-Glasobjektiv mit Autofokus

Genießen Sie gestochen scharfe Bilder, auch wenn Sie Dokumente in Nahaufnahme, eine Whiteboard-Zeichnung oder eine Produktdemo anzeigen.

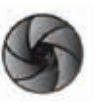

#### Praktische Abdeckblende

Das Objektiv lässt sich leicht verschließen, sodass Privatsphäre und Sicherheit gewährleistet sind.

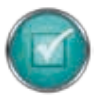

#### Plug&Play-USB-Verbindung

Für Verbindungen zu PCs oder Macs – ohne zusätzliche Software.

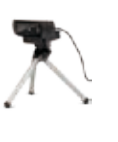

#### Mehrere Montagemöglichkeiten

Mithilfe der Halterung oder des im Lieferumfang enthaltenen Stativs können Sie die Kamera dort montieren, wo sie am besten funktioniert – Display, Notebook oder Schreibtisch.

G-Logitech

Tools Designed for the A<mark>nywhere Workplace</mark>

#### Weitere Informationen finden Sie auf: logitech.com/c930e Für Bestellungen oder bei weiteren Fragen wenden Sie sich bitte an Ihren bevorzugten Händler.

\* Für die Steuerung müssen Sie möglicherweise eine Softwareanwendung herunterladen.

Logitech Inc. 7600 Gateway Blvd. Newark, CA 94560

Rechteinhaber. Logitech übernimmt keine Verantwortung für eventuelle Fehler in dieser Veröffentlichung. Die Informationen zu Produkten, Preisen und Funktionen in diesem Dokument<br>können ohne Vorankündigung geändert werden.

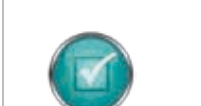